## Vos itinéraires du 11 octobre 2018 à partir de 07h00, au départ de Onzain - Chaumont-sur-Loire et à destination de Tours (Toutes gares)

Modifi[er votre recherche](https://www.sncf.com/fr/itineraire-reservation/itineraire/liste-resultats?uic1=OCE87574319&coordX1=1.18574&coordY1=47.49194&uic2=37261&coordX2=0.68885&coordY2=47.3903&date=1539234052&when=leave-at&label1=Onzain%20-%20Chaumont-sur-Loire&label2=Tours%20(Toutes%20gares)&typeDepart=ZONE_ARRET&typeArrivee=COMMUNE&listeCodesMode=1,2,5,3#)

## Sélectionnez un itinéraire Trajet conseillé  $\overline{a}$  ,  $\overline{a}$  ,  $\bullet$  Train TER  $\bullet$  Train TER  $\Box$  Train TER [33 min](https://www.sncf.com/fr/itineraire-reservation/itineraire/liste-resultats?uic1=OCE87574319&coordX1=1.18574&coordY1=47.49194&uic2=37261&coordX2=0.68885&coordY2=47.3903&date=1539234052&when=leave-at&label1=Onzain%20-%20Chaumont-sur-Loire&label2=Tours%20(Toutes%20gares)&typeDepart=ZONE_ARRET&typeArrivee=COMMUNE&listeCodesMode=1,2,5,3#)  $\Box$  $\bullet$  Train TER  $\bullet$  Train TER  $\triangle$  INTERCITÉS  $\angle$  $\bullet$  Train TER  $\rightarrow$   $\bullet$  Train TER 2h07  $\rightarrow$  $\rightarrow$  12:57  $\qquad \qquad \oplus$  Train TER  $\qquad \qquad$  [34 min](https://www.sncf.com/fr/itineraire-reservation/itineraire/liste-resultats?uic1=OCE87574319&coordX1=1.18574&coordY1=47.49194&uic2=37261&coordX2=0.68885&coordY2=47.3903&date=1539234052&when=leave-at&label1=Onzain%20-%20Chaumont-sur-Loire&label2=Tours%20(Toutes%20gares)&typeDepart=ZONE_ARRET&typeArrivee=COMMUNE&listeCodesMode=1,2,5,3#)  $\qquad$  $\triangle$  Train TER [37 min](https://www.sncf.com/fr/itineraire-reservation/itineraire/liste-resultats?uic1=OCE87574319&coordX1=1.18574&coordY1=47.49194&uic2=37261&coordX2=0.68885&coordY2=47.3903&date=1539234052&when=leave-at&label1=Onzain%20-%20Chaumont-sur-Loire&label2=Tours%20(Toutes%20gares)&typeDepart=ZONE_ARRET&typeArrivee=COMMUNE&listeCodesMode=1,2,5,3#)  $\triangleright$  $\overline{P}$  Train TER [33 min](https://www.sncf.com/fr/itineraire-reservation/itineraire/liste-resultats?uic1=OCE87574319&coordX1=1.18574&coordY1=47.49194&uic2=37261&coordX2=0.68885&coordY2=47.3903&date=1539234052&when=leave-at&label1=Onzain%20-%20Chaumont-sur-Loire&label2=Tours%20(Toutes%20gares)&typeDepart=ZONE_ARRET&typeArrivee=COMMUNE&listeCodesMode=1,2,5,3#)  $\overline{P}$  $\bullet$  Train TER  $\rightarrow$   $\bullet$  Train TER 1h30  $\rightarrow$ Mode de transport  $\bigcirc$ [07:2](https://www.sncf.com/fr)4 07:57  $07:58 \rightarrow 08:34$  $08:24 \rightarrow 08:57$  $09:38 \rightarrow 10:13$  $09:48 \rightarrow 10:23$  $10:36 \rightarrow 12:43$  $10:36 \rightarrow 12:43$  $12:23 \rightarrow 12:57$  $13:33 \rightarrow 14:10$  $15:31 \rightarrow 16:04$  $16:31 \rightarrow 18:01$  $16:31 \rightarrow 18:01$ **SNCF** = Menu > [Itinéraire](https://www.sncf.com/fr/itineraire-reservation/itineraire?label1=Onzain%20-%20Chaumont-sur-Loire&label2=Tours%20(Toutes%20gares)&uic1=OCE87574319&coordX1=1.18574&coordY1=47.49194&uic2=37261&coordX2=0.68885&coordY2=47.3903&when=leave-at&date=1539234052&typeDepart=ZONE_ARRET&typeArrivee=COMMUNE&modes=1,2,5,3) > Liste résultats

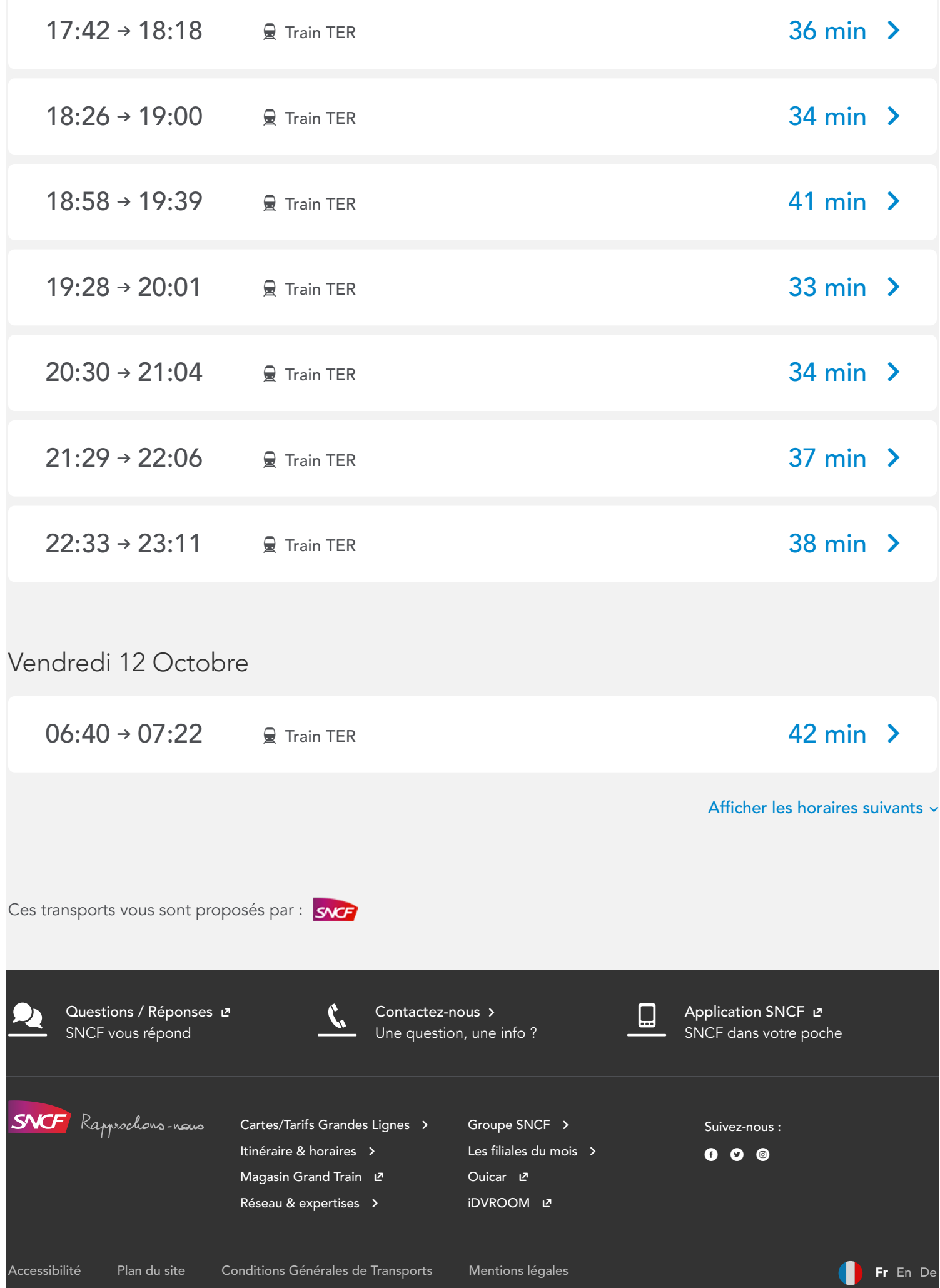

En poursuivant votre navigation sur ce site, vous acceptez l'utilisation de cookies, que nous utilisons pour comprendre ce que<br>vous souhaitez ici et pour vous proposer des services adaptés à vos centres d'intérêt. En <mark>savo</mark>

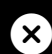